## **Fluxo do Suporte**

**O cliente abrirá chamado no suporte selecionando uma das taxonomias abaixo:**

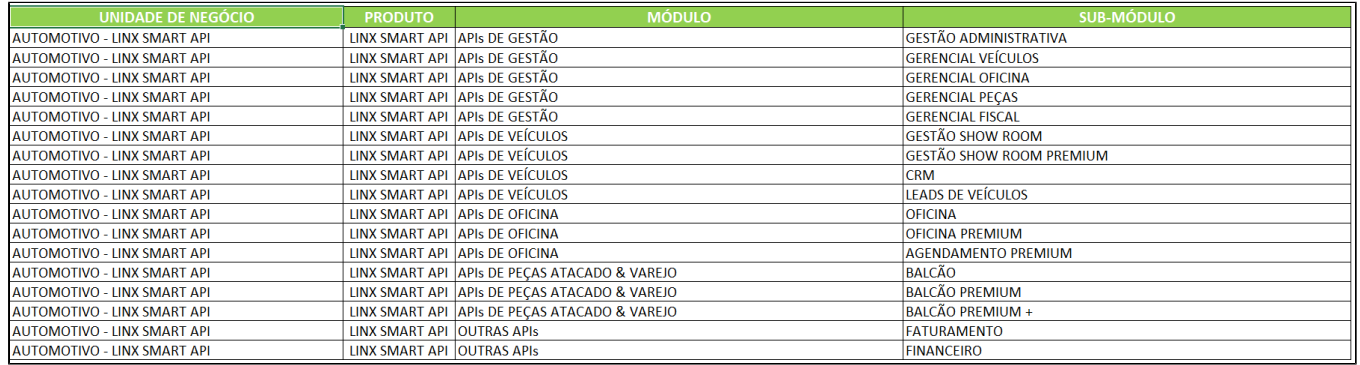

- Automaticamente o chamado será direcionado para uma fila de suporte chamada LINX DMS SUPORTE LINX SMART
- O suporte realizará a atividade de N1, avaliando a dúvida do cliente e coletando as informações necessárias.
- Quando for preciso análise do time de desenvolvimento, o suporte abrirá uma Issue no Jira e encaminhará TP para uma fila de desenvolvimento. A partir deste momento o time do desenvolvimento dedicado ao projeto Linx Smart API atuará no mesmo, dando retorno ao cliente. Ao final, o desenvolvimento encerrará a Issue e a TP.